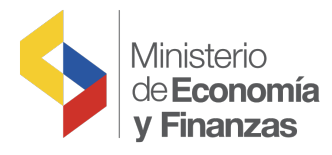

# GUÍA PARA LA REGULARIZACIÓN DE LOS PROCESOS NO CONCLUIDOS EN EL MÓDULO DE BIENES DEL SISTEMA eSByE

Subsecretaría de Contabilidad Gubernamental Dirección Nacional de Activos Públicos

Fecha: 06 de enero de 2022

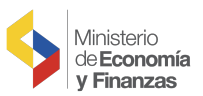

# GUÍA PARA LA REGULARIZACIÓN DE LOS PROCESOS NO CONCLUIDOS EN EL MÓDULO DE BIENES DEL SISTEMA eSByE

# 1. Normativa vigente

Mediante Acuerdo Ministerial Nro. 0106 de 1 de diciembre de 2021, el Ministerio de Economía y Finanzas, dispone:

"Art. 1.- Emitir las directrices de cierre del ejercicio fiscal 2021 y apertura del ejercicio fiscal 2022, constantes en los Anexos Nos. 1, 2, 3 y 4 del presente Acuerdo Ministerial, las cuales serán de cumplimiento obligatorio para las entidades del sector público no financiero, de conformidad con el sector que corresponda y en función del cronograma constante en el Anexo No. 5".

En el Anexo Nº. 4 indicado, Directrices Contables, numeral 2.- PROCESOS NO CONCLUIDOS EN EL MÓDULO DE BIENES DEL SISTEMA eSByE, dispone: "Todos los procesos de ingresos, ajustes, depreciación y toma física, deberán ser concluidos en el Módulo de Bienes del Sistema eSByE, hasta el 30 de diciembre de 2021. Posterior a esta fecha, se procederá a marcar en estado errado, todos aquellos procesos no concluidos en el sistema".

Por lo tanto, en el sistema eSByE se han ejecutado las acciones que se detallan a continuación, respecto a los procesos no concluidos al 31 de diciembre de 2021.

# 2. Procedimiento ejecutado en el Sistema de Bienes y Existencias eSByE y su Regularización

# Proceso I: Ingresos por Acta Entrega Recepción

# a. Actas en estado "Pre-Aprobado y No Contabilizado".

En el sistema eSByE se deshabilitó el acta, cambiando su estado a "Errado"; en caso de haberse generado códigos de bienes asociados a la misma, estos se modificaron a estado "Deshabilitado".

Si la Entidad requiere ingresar los bienes deshabilitados, deberá registrar una nueva acta entrega recepción y concluir su proceso, en el ejercicio fiscal vigente.

# b. Actas cuyo origen es compra y se encuentran en estado "Pre-Aprobado y Contabilizado".

En el sistema eSIGEF, se mantiene la contabilización del acta, debido a que la misma generó el devengado desde el sistema eSByE.

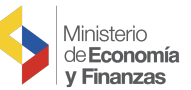

En el eSByE, se deshabilitó el acta, cambiando su estado a "Errado"; en el caso de que se hayan generado códigos de bienes asociados a la misma, estos se modificaron a estado "Deshabilitado".

Durante el mes de enero de 2022, las Entidades procederán de acuerdo a lo siguiente:

- En el eSIGEF, para regularizar el IVA deberán proceder según lo indicado en el "Procedimiento para regularización del IVA del año anterior", que se encuentra publicado en el portal web del Ministerio de Economía y Finanzas.
- En el eSByE, la Entidad ingresará nuevamente los bienes que fueron deshabilitados, mediante acta entrega recepción, utilizando la opción "REGISTRO BIENES eSIGEF", de acuerdo al "Manual de registro de Bienes eSIGEF para eSByE", publicado en el portal web del Ministerio.

# c. Actas cuyo origen de ingreso es diferente a compra y se encuentran en estado "Pre-Aprobado y Contabilizado".

En el sistema eSIGEF, se mantiene la contabilización, considerando que, el ajuste fue registrado desde el eSByE.

En el sistema eSByE se deshabilitó el acta, cambiando su estado a "Errado"; en caso de haberse generado códigos de bienes asociados a la misma, estos fueron modificados a estado "Deshabilitado".

Durante el mes de enero de 2022, las Entidades ingresarán nuevamente los bienes que fueron deshabilitados en el eSByE, mediante acta entrega recepción, utilizando la opción "REGISTRO BIENES eSIGEF", de acuerdo al "Manual de registro de Bienes eSIGEF para eSByE", publicado en el portal web.

# d. Actas en estado "Aprobado".

En el sistema eSByE, se procedió con la actualización del acta, cambiando su estado a "Legalizado".

Las Entidades deberán mantener los archivos físicos que sustenten el ingreso efectuado en el sistema eSByE, debido a que el acta se encuentra en estado "Legalizado"; y, el sistema no permitirá realizar alguna acción sobre la misma.

# Proceso II: Ajustes

En el sistema eSByE, los ajustes en estado: "Registrado" o "Aprobado (no contabilizado)", se cambiaron a estado "Errado".

Las entidades que requieran efectuar estos ajustes, deberán generar un nuevo registro en el sistema y concluirlo.

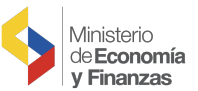

#### Proceso III: Traspasos Masivos

En el sistema eSByE, los traspasos masivos en estado: "Registrado" o "Generado", se cambiaron a estado "Errado".

Las entidades que requieran efectuar los ajustes por traspaso, deberán generar un nuevo registro en el sistema y concluirlo.

#### Proceso IV: Modificación de Características Variables

En el sistema eSByE, los ajustes por modificación de características variables en estado: "Registrado", "Solicitado" o "Validado", se cambiaron al estado "Errado".

Las entidades que requieran efectuar los ajustes por modificación de características variables, deberán generar un nuevo registro en el sistema y concluirlo.

#### Proceso V: Depreciación

En el sistema eSByE, las depreciaciones en estado: "Registrado", "Generado" o "Aprobado", se cambiaron a estado "Errado".

Las entidades deberán registrar nuevamente los procesos de depreciaciones en el sistema eSBYE hasta finalizar los mismas; y, en concordancia a lo establecido en la normativa vigente.

# Proceso VI: Toma Física

En el sistema eSByE, las tomas físicas en estado: "Registrado", "Generado", o "Conciliado (sin procesar novedades)", se modificaron al estado "Errado".

Las entidades deberán registrar nuevamente las tomas físicas en el sistema eSByE, hasta finalizar las mismas; y, en cumplimiento a lo establecido en la normativa vigente.